#### ESTRUTURA DA MONOGRAFIA (LAYOUT DE PÁGINA):

- Formato PDF
- Recomendável: mínimo 50 e no máximo 100 laudas em folha A4
- Fonte:Times New Roman
- Corpo: Fonte tam 12
- Alinhamento: justificado
- **Espaçamento:**
- Entrelinhas: 1,5;
- Margem Superior: 3 cm
- Margem Esquerda: 3 cm
- Margem Inferior : 2 cm
- Margem Direita: 2 cm

LAYOUT DA PÁGINA (CABEÇALHO E RODAPÉ) – espaçamento entrelinhas:

Cabeçalho: espaçamento 1,0 cm

Rodapé : 1,0 cm

FONTE TEXTUAL: Times New Roman, Tamanho 12.

FONTE CITAÇÃO LONGA/RODAPÉ: Times New Roman, Tamanho 10 ou 11.

#### **CAPA**

Nome da IES – por extenso – Universidade Federal do Maranhão Nome da Unidade Acadêmica – Centro de Ciências Sociais Nome do Curso (Curso de Direito e não Departamento de Direito);

> **UNIVERSIDADE FEDERAL DO MARANHÃO CENTRO DE CIÊNCIAS SOCIAIS CURSO DE DIREITO**

Caixa alta

Nome do Acadêmico (Nome do Autor, Completo);

Tema/Título, correspondente ao conteúdo desenvolvido, "não deve ser extenso" (Documento Institucional);

Opcional neste espaço (algum desenho ou figura, até da UFMA);

Local e data.

## **FOLHA DE ROSTO**

Nome do Acadêmico: (Nome do Autor, Completo); CAIXA ALTA Título: CAIXA ALTA Subtítulo: Sem caixa alta

Síntese:

Monografia apresentada ao Curso de Direito da Universidade Federal do Maranhão, como requisito parcial para obtenção do grau de Bacharel em Direito.

Orientador: Prof. Xxxxx (sem caixa alta) Local e data. (sem caixa alta)

## Ficha Catalográfica – Obtida no SIGAA

Pereira, Abraão Moderno.

DIRETIVAS ANTECIPADAS DA VONTADE: norma viabilizadora do direito à morte digna / Abraão Moderno Pereira. - 2018.

70 f.

Orientador(a): Prof. Fulano de Tal.

Monografia (Graduação) - Curso de Direito, Universidade Federal do Maranhão, São Luís, 2018.

1. Dignidade da pessoa humana. 2. Direito à morte digna. 3. Diretivas antecipadas de vontade. I. Tal, Fulano de. II. Título.

#### **FOLHA DE APROVAÇÃO**

Nome do Acadêmico: Igual o da capa Título: Igual ao da capa

Síntese:

Monografia apresentada ao Curso de Direito da Universidade Federal do Maranhão, como requisito parcial, para obtenção do grau de Bacharel em Direito. OBS: Não incluir o nome do orientador

 **Incluir:** Aprovado(a) em: \_\_\_\_ / \_\_\_\_ / \_\_\_\_\_, às \_\_\_\_: horas. Nota: ( ....... )

**Banca Examinadora (3 linhas)**

Sob a primeira linha: Nome do Orientador; Sob a segunda linha: Apenas o termo Examinador(a) 1; Sob a terceira linha:Apenas o termo Examinador(a) 2; **Obs:** Não se coloca o local e o ano – como está na capa

## **RESUMO**

Texto em língua portuguesa, indicando os objetivos do trabalho e a metodologia da pesquisa, espaço simples, sem recuo, com o máximo de 200 (duzentas) palavras.

# **TRADUÇÃO**

Texto em **espanhol, ou inglês, ou francês, ou italiano**, espaço simples, sem recuo, com o máximo de 200 (duzentas) palavras

#### **PALAVRAS CHAVES DO RESUMO E TRADUÇÃO**

Inclusão máxima de 5(cinco) palavras-chave ou termos-chave, em língua portuguesa, indicando os objetivos do trabalho e a metodologia da pesquisa, sem recuo, espaço simples.

## **SUMÁRIO**

**1-** Os tópicos do Sumário devem ser idênticos ao do corpo do trabalho – incluindo tipo de fontes, etc.

**OBS: Foram colocados nos anexos várias opções de modelo de sumário gerado automaticamente pelo WORD e que obedecem aos padrões requeridos. Seja:**

**"ÍTENS E PAGINAÇÃO DEVERÃO FICAR LIVRES"**. (ABAIXO DOS NÚMEROS DOS ITENS E DAS PÁGINAS NÃO PODERÃO SER INCLUÍDOS TEXTOS)

1. INTRODUÇÃO............................................................................................................22 HISTÓRICO SOBRE A EVOLUÇÃO DO DIREITO CIVIL NOS PAÍSES DA AMÉ RICA LATINA

**OBS:** No corpo da Monografia não deixar espaços vazios entre um título e um subtítulo. Fazse necessário um texto introdutório dos subtítulos seguintes.

### **NÃO SE COLOCA NUMERAÇÃO EM FORMA DE ITEM**

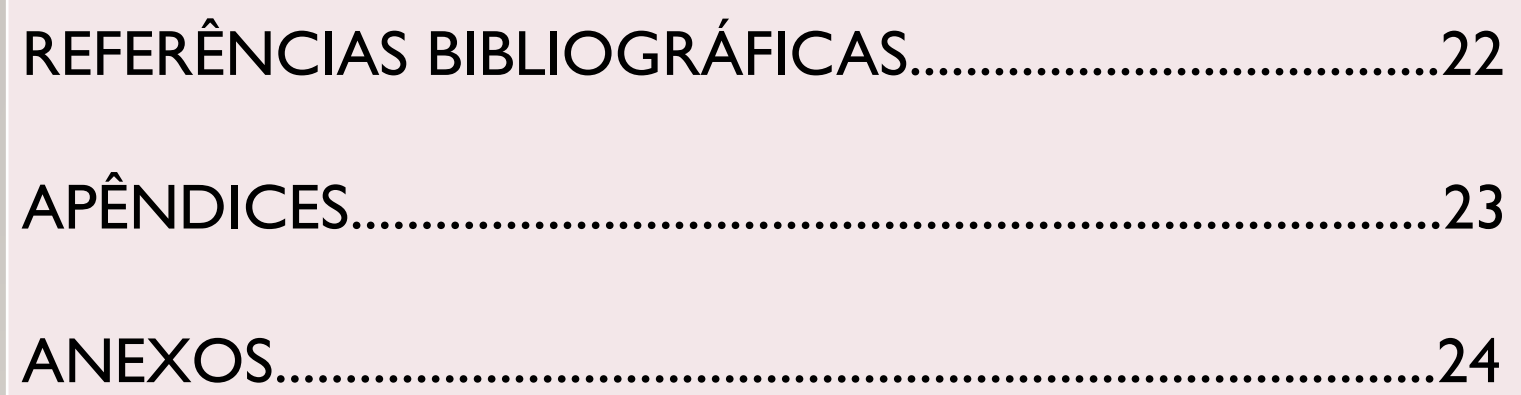

- **OBS:** Coloca-se apenas o número das páginas.

## **EXEMPLO DE SUMÁRIO**

# **INTRODUÇÃO**

Não deverá conter neste item citação e nota de rodapé)

# **1. HISTÓRICO –ITEM PRIMÁRIO– CAIXA ALTA E NEGRITO 1.1 Evolução do Direito Civil – Item secundário – Negrito – Sem caixa alta**

1.1.1 – Evolução da Responsabilidade Civil – Item terciário – Sem negrito e sem caixa alta

1.1.1.1 – Histórico do Dano Moral – item quaternário – em itálico – sem negrito e sem caixa alta.

OBS: pode-se optar pela utilização de itens na forma de letras – neste caso, não será incluído no sumário)

## **PRÉ-TEXTUAIS**

### Capa;

- Folha de Rosto;
- Ficha Catalográfica (**Impresso no verso da Folha de Rosto**);
- Folha de Aprovação;
- Dedicatória **(Opcional)**;
- Epígrafe **(Opcional)**;
- Agradecimento (manter padrão de recuo igual do texto) **(Opcional)**;
- Resumo em português;
- Resumo traduzido;
- Lista de siglas e/ou abreviaturas;
- Lista de quadros e/ou figuras;
- Sumário, etc.
- (Páginas conferidas, mas **não numeradas**)

# **NÚMERO DA PÁGINA:**

## • **Paginação:**

Margem superior direita, de acordo com o layout de página.

• **Contagem das páginas**

A partir da folha de rosto, excluindo a ficha catalográfica.

• **Inclusão do número nas páginas** A partir da introdução.

# **RECOMENDAÇÃO**

• Número de capítulos/tópicos: a critério do orientador da monografia.

OBS: Bom senso na quantidade de capítulos: proporcionalidade no número de páginas e na quantidade de divisões existentes.

OBS: Conforme a NBR 6024/2003, os títulos, subtítulos e sub-subtítulos devem ser alinhados à esquerda e conter um texto a eles relacionado, bem como constar numeração progressiva.

# **INTRODUÇÃO**

• Apresentação do problema, temas centrais, objetivos, justificativa e métodos da pesquisa.

# **OBSERVAÇÕES**

Não há subdivisão de itens. Não há citação nem referências, nem notas de entrelinhas, trata-se de informações como se desenvolverá o trabalho. Não há nota de rodapé.

#### **CORPO DO TRABALHO - DESENVOLVIMENTO**

### **2 FUNDAMENTAÇÃO TEÓRICA ou REFERENCIAL TEÓRICO ou ESTADO DA ARTE - CORPO**

Dissertação de conteúdo que justifique o assunto pesquisado e dê sustentação às respostas da pesquisa efetuada.

#### **3 PESQUISA E APURAÇÃO DE RESULTADOS (se for o caso)**

Apresentação relatório de pesquisa, se for o caso, com momentos conclusivos em cada etapa demonstrada e interpretação de tabelas e gráficos, se necessário.

#### **4 FATOS CONCLUSIVOS DO TRABALHO (se for o caso)**

Complementação do item anterior.

### **5. CONSIDERAÇÕES FINAIS**

Apresentação da resposta ao problema da pesquisa, analisando de que maneira o problema foi abordado e que conclusão se chegou.

Adequação aos objetivos indicados na introdução.

**OBS: Nas considerações finais/conclusão não há subdivisão em itens, nem citação, referências entrelinhas, nota de rodapé. Restringe-se a informações de como foi desenvolvido o trabalho e a conclusão encontrada.**

### **5. CONSIDERAÇÕES FINAIS**

Apresentação da resposta ao problema da pesquisa, analisando de que maneira o problema foi abordado e que conclusão se chegou.

Adequação aos objetivos indicados na introdução.

**OBS: Nas considerações finais/conclusão não há subdivisão em itens, nem citação, referências entrelinhas, nota de rodapé. Restringe-se a informações de como foi desenvolvido o trabalho e a conclusão encontrada.**

#### **ESPACAMENTO ENTRELINHAS**

- **Corpo do texto - 1,5 cm**
- **Citação Longa e Rodapé - 1,0;**
- **Rodapé, referência -** Alinhamento pela esquerda
- paginação, legenda de ilustrações e tabelas)

#### • **LINHA EM BRANCO**

(Sem nada transcrito entre o título da seção e o texto anterior ou posterior).

#### **OBS**:

Entre um item e outro sempre deverá haver desenvolvimento textual no trabalho.

#### **TRANSCRIÇÕES, CITAÇÕES E RECUOS**

### **TRANSCRIÇÕES LONGAS – mais de 3 linhas**

Entrelinhas: espaço 1,0 cm Recuo de 4 cm da margem esquerda

As citações (**NBR 10520/2002**) e as referências (**NBR 6023/2002**), devem obedecer às regras da ABNT.

Pode-se adotar o sistema de chamada das referências das citações diretas ou indiretas no formato autor-data (NBR 10520/2002), sendo as notas de rodapé somente explicativas (NBR 6022/2003).

**OBS:** Cabe ao orientador a palavra final a respeito do sistema de a ser utilizado. SOMENTE um sistema deve ser escolhido e utilizado ao longo do trabalho. Manter um padrão.

# **CITAÇÃO LONGA**

# **Após a última linha (texto) antes de iniciar a transcrição da citação:**

- Um **ENTER** de 1,5;
- **RECUO** de 4,0;
- **ESPAÇAMENTO** de 1,0;
- **FONTE** 10 ou 11 Uniforme;
- **ENTER** de 1,5 para ir ao texto seguinte).

As citações (NBR 10520/2002) e as referências (NBR 6023/2002) devem obedecer às regras da ABNT.

## **TÍTULO DA SEÇÃO SUPERIOR – ITEM PRIMÁRIO**

- Espaço de 2 **ENTER** (do fim de um texto para o título seguinte, no 2º **ENTER**, já digitando o título).

## **TÍTULO DA SEÇÃO INFERIOR – ITEM SECUNDÁRIO**

Separação do texto por 2 **ENTER** (do título para o texto seguinte, depois do título, no segundo **ENTER**, já digitando o texto no recuo de parágrafo).

**RECUO DE PARÁGRAFO** - 1,25 a 2,0 cm. - Manter uniformidade em todo o trabalho

### **REFERÊNCIAS (BIBLIOGRAFIA)** - **NBR 6023/2002 – ABNT**

### **1 – O termo REFERÊNCIAS ou REFERÊNCIAS BIBLIOGRÁFICAS –** CENTRALIZADO NA PÁGINA E SEM NUMERAÇÃO

- Espaço simples entrelinhas
- Espaço 1,5 cm entre uma referência e outra
- Alinhamento pela esquerda,

### **OBS:**

- Se o livro ou artigo é de fácil acesso evitar o uso de *apud*. Colocar a fonte original do dado pesquisado.
- **Referências de INTERNET** somente se não existirem outros dados para construir as referências corretamente na forma da Norma.
- **Referências atuais e que abranjam a literatura relevante sobre o tema.** EVITAR **o uso excessivo de material pesquisado na internet, principalmente doutrina de fácil acesso.**

## **ANEXOS, APÊNDICES E OUTROS**

- A palavra ANEXO ou ANEXOS deverá ficar sozinha no meio da página
- Se houver mais de I anexo, na página seguinte deverá conter: Exemplo:

Anexo A Principais julgados do tribunal penal internacional

Anexo B ..........

### **APÊNDICES, etc… SEGUEM O MESMO PADRÃO DOS ANEXOS** Exemplo:

Apêndice A Soberania nacional Apêndice B Antecedentes históricos.

### DIFERENÇA ENTRE APÊNDICE E ANEXO –NBR 14724

- Anexo: texto ou documento não elaborado pelo autor da monografia
- Apêndice texto ou documento elaborado pelo autor da monografia